The book was found

# **PHP, MySQL, JavaScript & HTML5 All-in-One For Dummies**

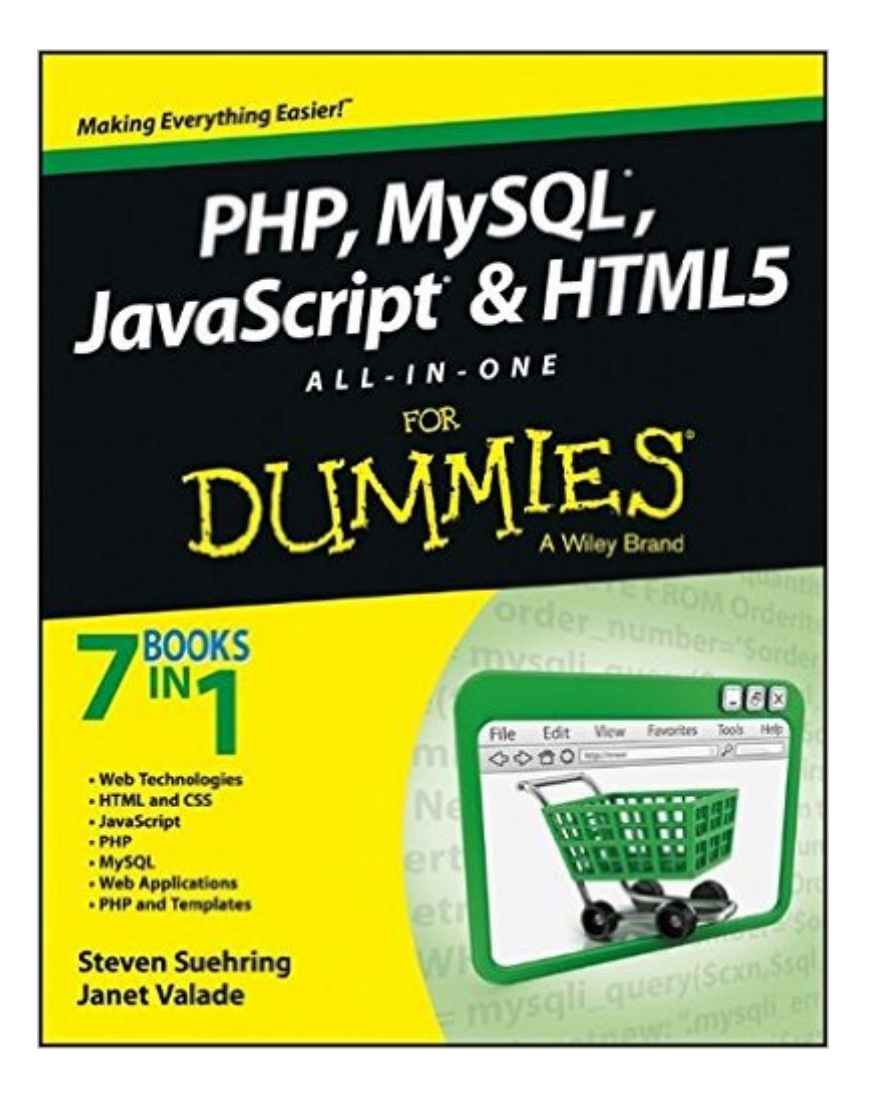

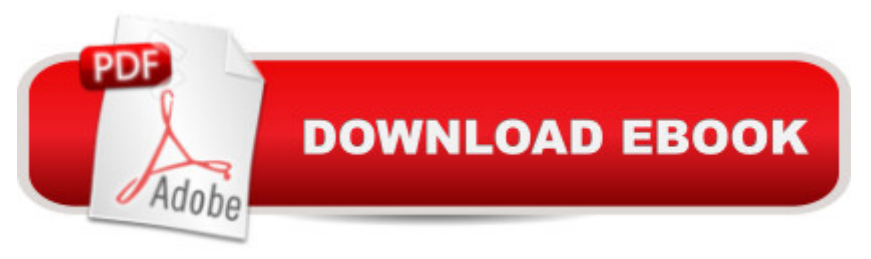

### **Synopsis**

Get the basics on four key web programming tools in one great book! PHP, JavaScript, and HTML5 are essential programming languages for creating dynamic websites that work with the MySQL database. PHP and MySQL provide a robust, easy-to-learn, open-source solution for creating superb e-commerce sites and content management. JavaScript and HTML5 add support for the most current multimedia effects. This one-stop guide gives you what you need to know about all four! Seven self-contained minibooks cover web technologies, HTML5 and CSS3, PHP programming, MySQL databases, JavaScript, PHP with templates, and web applications. Addresses how PHP, MySQL, JavaScript, and HTML5 are vital tools for creating dynamic, database-driven websites and are especially important for e-commerce sites Serves as essential reading for web designers who are new to these technologies, offering a crash course covering all of these powerful technologies in this handy volume of seven self-contained minibooks Covers how to program in PHP and how to create and administer a MySQL database as well as how to manipulate MySQL data via a web interface Shows how to create a secure website and how to code popular e-business applications such as login programs and shopping carts With seven books in one, PHP, MySQL, JavaScript & HTML5 All-in-One For Dummies will turn your website into the center of attention in no time at all.

### **Book Information**

Paperback: 720 pages Publisher: For Dummies; 1 edition (April 1, 2013) Language: English ISBN-10: 111821370X ISBN-13: 978-1118213704 Product Dimensions: 7.4 x 1.4 x 9.2 inches Shipping Weight: 2.3 pounds (View shipping rates and policies) Average Customer Review: 3.8 out of 5 stars $\hat{A}$   $\hat{A}$  See all reviews $\hat{A}$  (22 customer reviews) Best Sellers Rank: #176,085 in Books (See Top 100 in Books) #26 in Books > Computers & Technology > Databases & Big Data > MySQL #275 in Books > Computers & Technology > Web Development & Design > Web Design  $#429$  in $\hat{A}$  Books > Computers & Technology > Programming > Web Programming

## **Customer Reviews**

This is a fairly good book for the simplicity of learning HTML and CSS, however as you go further

along the book. There are many problems with the sample codes provided, especially within the Javascript. This is a very new book (April 2013). The book is not outdated, so it is not acceptable to have bad sample codes for such a big portion of the book. The error in samples has caused me to resort in google searches for proper instruction, which is quite redundant as I bought this book to avoid learning of the web. Bottom line: if you don't mind the non-working sample codes in the book and are willing to search online to compensate, then you can give this book a try.

Good overview, easy to read, but definitely could use some proof reading. There are errors in the sample code provided in what could have been the neatest part of the book, how to create a members only website. To top it off, the site they give at the beginning of the book for technical updates is a dud.You can't really provide a programming book with sample code, that has errors in it, and expect people to want to purchase it. There's a lot of other good options out there too. Good thing I purchased them at the same time as this book, so I could reference those instead. If this book gets proofed and updates released, I'd consider changing my review.

There are tips in each chapter that you won't get from college professors on web sites and other issues. You'll need too know how one language interacts with the others and where stumbling blocks are to be advoided. This book inter-links these topics by saying you'll find that out in the next book in this series etc.HTML>CSS>JavaScript>PHP>APACHE........

Not bad. A good "sampler platter" with detailed hand-holding, but not enough meat for serious development. For the seasoned veteran, I recommend "Learning PHP, MySQL & Javascript" by Robin Nixon.

I bought this book for my husband, who likes to experiment with computers/software and does some programming. He like learning new things and testing them out. He like the "for Dummies" line of books because they're very informative yet easy to understand.

pretty decent overview of the core php js mysql subjects, including jquery. Nothing too deep, but it hits all the main areas.I have certainly read worse.

Bought this for my grandson that likes to tinker with computers.

would update it with corrected samples. I haven't seen an update for it yet, and if they did update it I would give it 4 stars

#### Download to continue reading...

Learning PHP, MySQL & JavaScript: With jQuery, CSS & HTML5 (Learning Php, Mysql, Javascript, [Css & Html5\) PHP: MySQL](http://ebooksupdate.com/en-us/read-book/LkzBj/php-mysql-javascript-html5-all-in-one-for-dummies.pdf?r=370uqC89Zg%2Fn%2BCyLwQ3dYgghbkBewp%2BAMiJEx988ys8%3D) in 8 Hours, For Beginners, Learn PHP MySQL Fast! A Smart Way to Learn PHP MySQL, Plain & Simple, Learn PHP MySQL Programming Language in Easy Steps, A Beginner's Guide, Start Coding Today! PHP: Learn PHP In A DAY! - The Ultimate Crash Course to Learning the Basics of the PHP In No Time (PHP, PHP Programming, PHP Course, PHP Development, PHP Books) Javascript: A Pocket Key to JavaScript for beginners (JavaScript Programming, JavaScript Beginners, JavaScript for web developers, JavaScript Beginners Guide, Java Programming for Beginners) PHP, MySQL, JavaScript & HTML5 All-in-One For Dummies PHP: QuickStart Guide - The Simplified Beginner's Guide To PHP (PHP, PHP Programming, PHP5, PHP Web Services) Php: Learn PHP In A DAY! - The Ultimate Crash Course to Learning the Basics of PHP In No Time (Learn PHP FAST - The Ultimate Crash Course to Learning ... of the PHP Programming Language In No Time) Javascript: Beginner to Expert with Javascript Programming (Javascript, Javascript Programming, Javascript for Beginners, Java, Java Programming, Java for Beginners,) JavaScript: QuickStart Guide - The Simplified Beginner's Guide To JavaScript (JavaScript, JavaScript Programming, JavaScript and Jquery) Javascript: Learn Javascript In A DAY! - The Ultimate Crash Course to Learning the Basics of the Javascript Programming Language In No Time (Javascript, ... JSON, Javascript Development Book 1) Exam Ref 70-480 Programming in HTML5 with JavaScript and CSS3 (MCSD): Programming in HTML5 with JavaScript and CSS3 Learning PHP, MySQL, JavaScript, CSS & HTML5: A Step-by-Step Guide to Creating Dynamic Websites Learn PHP 7: Object Oriented Modular Programming using HTML5, CSS3, JavaScript, XML, JSON, and MySQL MYSQL Programming Professional Made Easy 2nd Edition: Expert MYSQL Programming Language Success in a Day for any Computer User! (MYSQL, Android programming, ... JavaScript, Programming, Computer Software) PHP: MYSQL 100 Tests, Answers & Explanations, Pass Final Exam, Job Interview Exam, Engineer Certification Exam, Examination, PHP programming, PHP in easy steps: A Beginner's Guide JAVASCRIPT: Easy JavaScript Programming For Beginners. Your Step-By-Step Guide to Learning JavaScript Programming (JavaScript Series) HTML5: Discover How To Create HTML 5 Web Pages With Ease (HTML5 CSS3 JavaScript) PHP and MySQL Web Development All-in-One Desk Reference For Dummies Programming For Beginner's Box Set: Learn HTML, HTML5 & CSS3, Java, PHP & MySQL, C# With MySQL, JavaScript, and CSS: A Step-by-Step Guide to Creating Dynamic Websites

Dmca